## **LEARNING Design A Monster With Python AB MOLE**

**Make a Python code to create your own monster. How many eyes, hands, feet, or horns do you want your monster to have?**

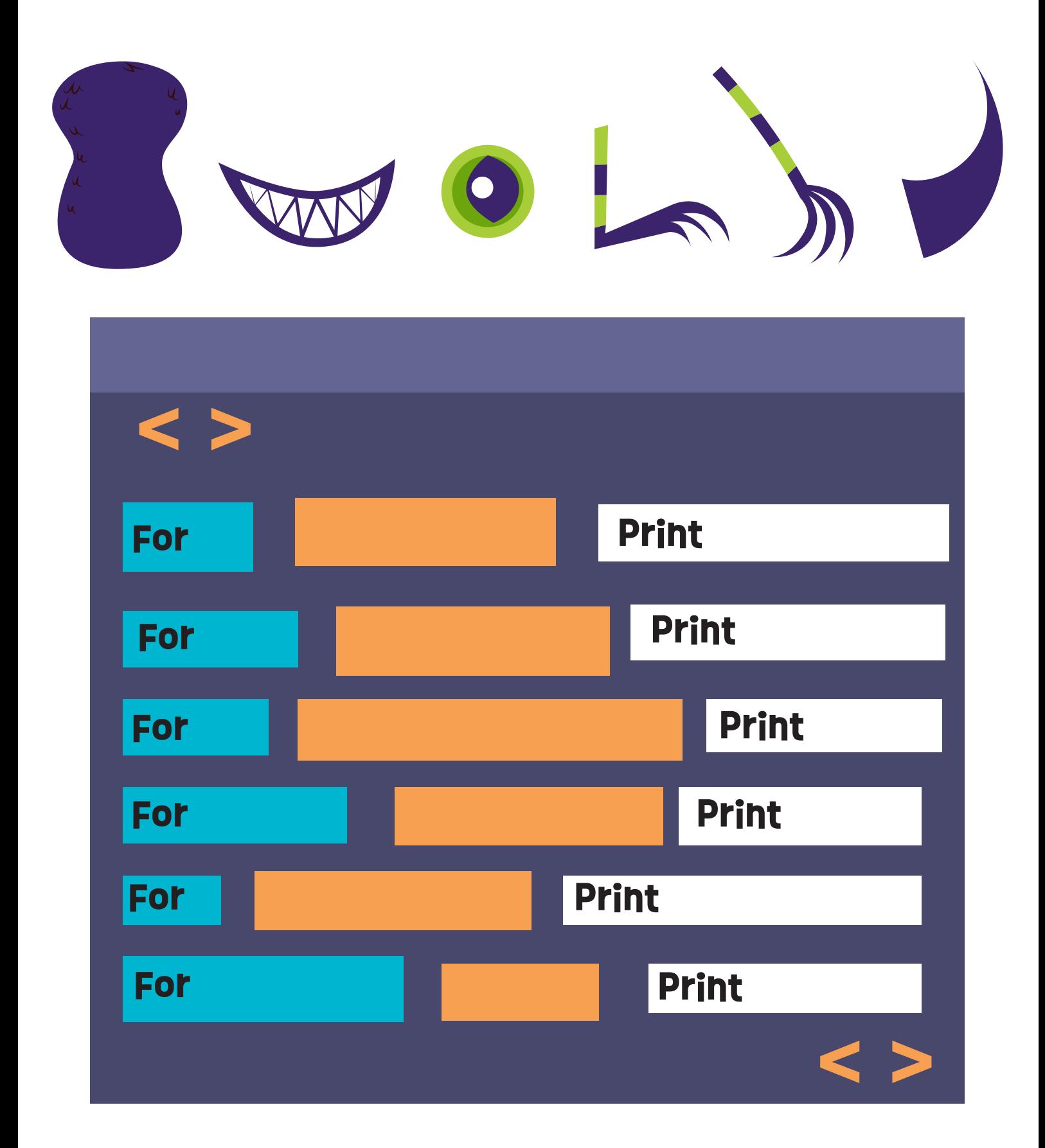

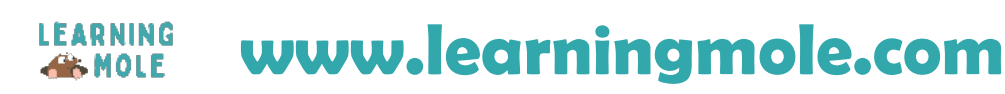